```
voxel
surface
volume
vertex
surface-based
recon
cortical, subcortical
parcellation/segmentation
registration, morph, deform, transforms
  (computing vs. resampling)
```

voxel

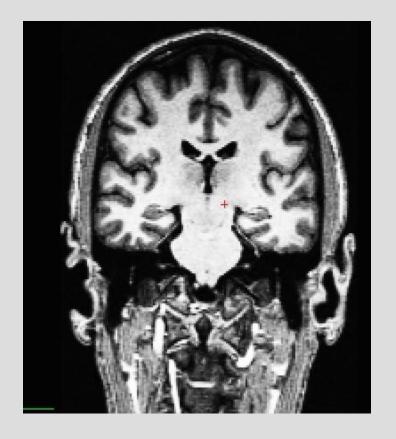

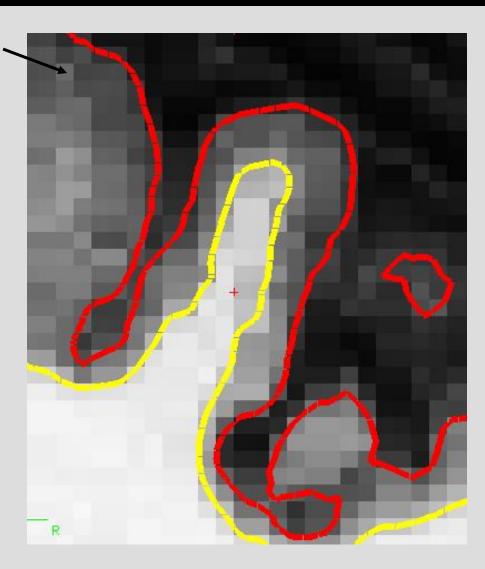

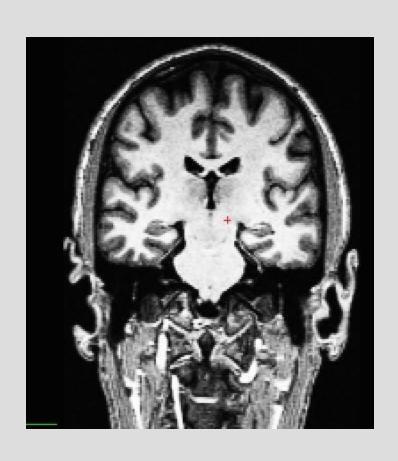

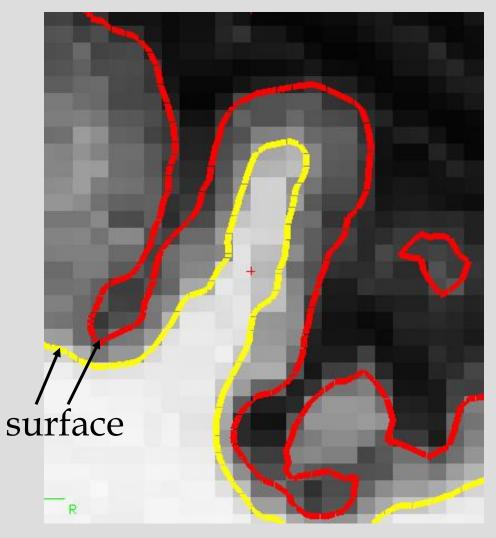

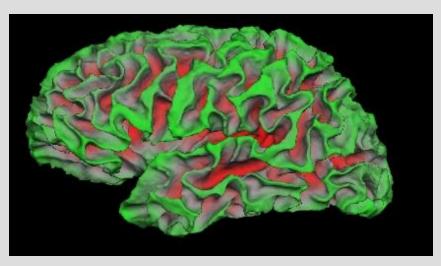

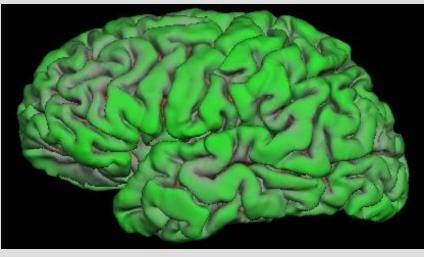

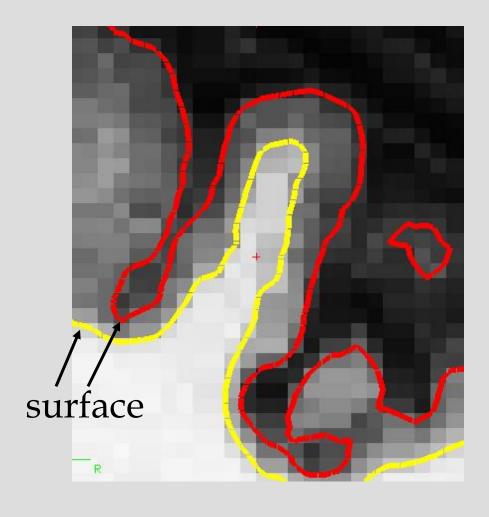

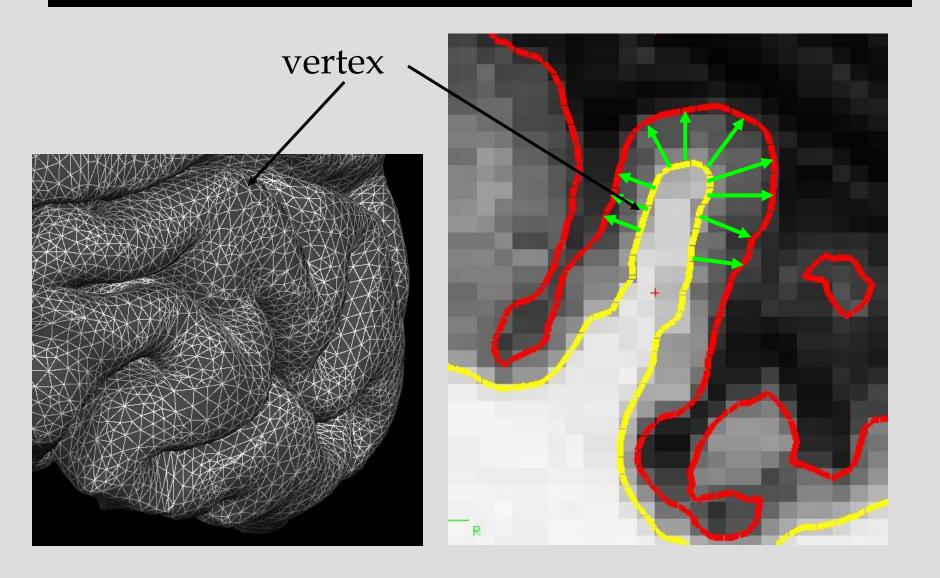

#### What FreeSurfer Does...

FreeSurfer creates computerized models of the brain from MRI data.

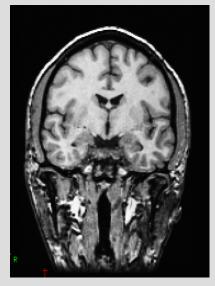

Input: T1-weighted (MPRAGE) 1mm³ resolution (.dcm)

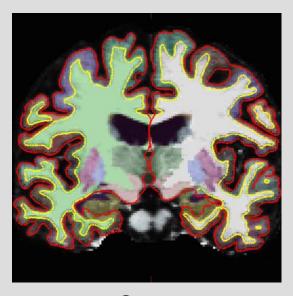

Output:
Segmented & parcellated conformed volume
(.mgz)

#### Recon

"recon your data"

...short for reconstruction

...cortical surface reconstruction

...shows up in command recon-all

# Recon

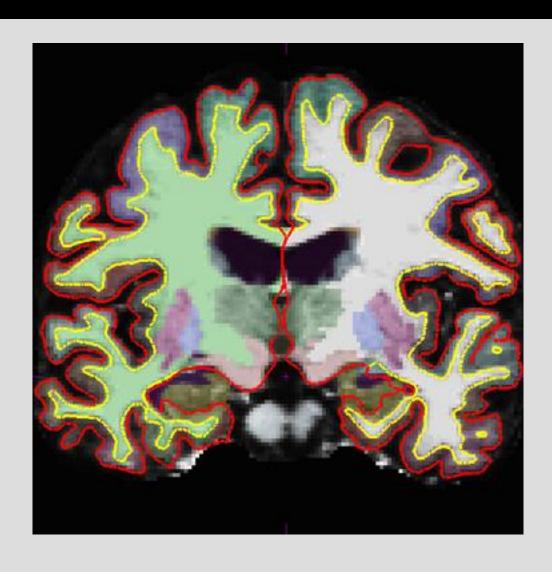

#### Volumes

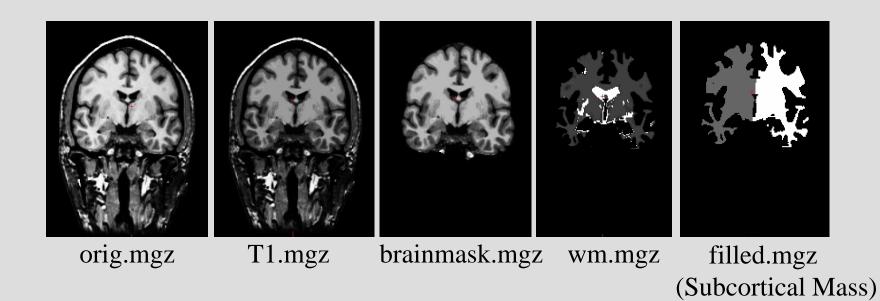

#### Cortical vs. Subcortical GM

#### cortical gm

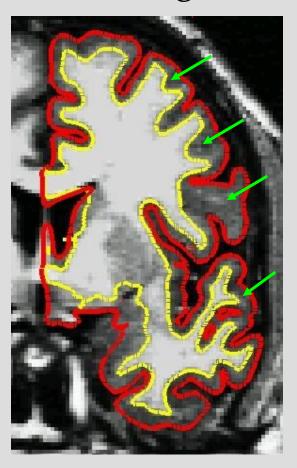

#### subcortical gm

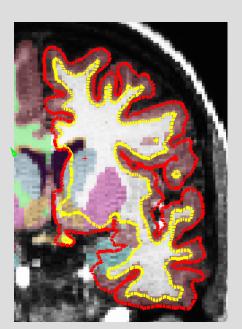

coronal

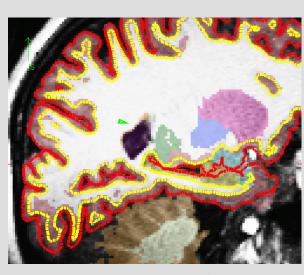

sagittal

### Cortical vs. Subcortical GM

#### subcortical gm

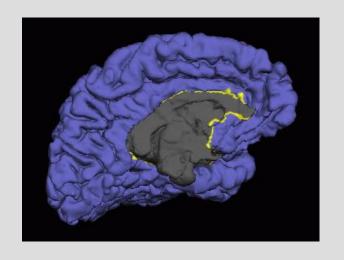

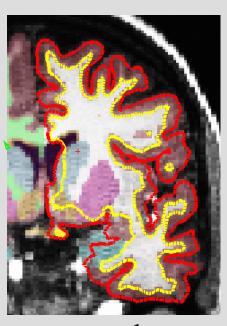

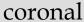

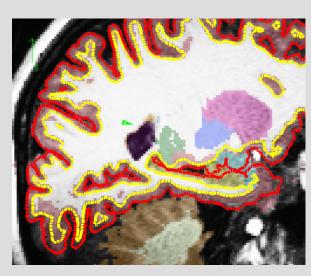

sagittal

# Parcellation vs. Segmentation

(cortical) parcellation

(subcortical) segmentation

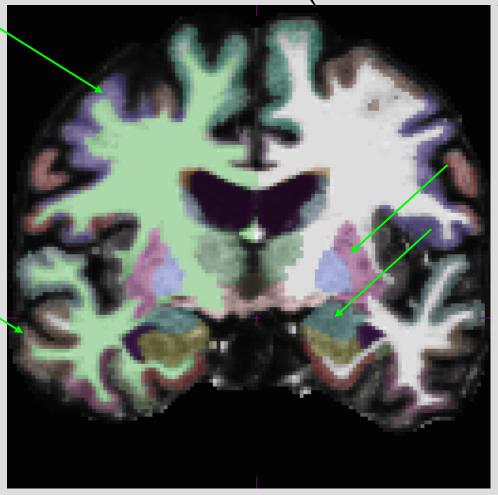

```
voxel
surface
volume
vertex
surface-based
recon
cortical, subcortical
parcellation/segmentation
registration, morph, deform, transforms
  (computing vs. resampling)
```

## Registration

#### Goal:

to find a common coordinate system for the input data sets

#### Examples:

- comparing different MRI images of the same individual (longitudinal scans, diffusion vs functional scans)
- comparing MRI images of different individuals

# Inter-subject, uni-modal example

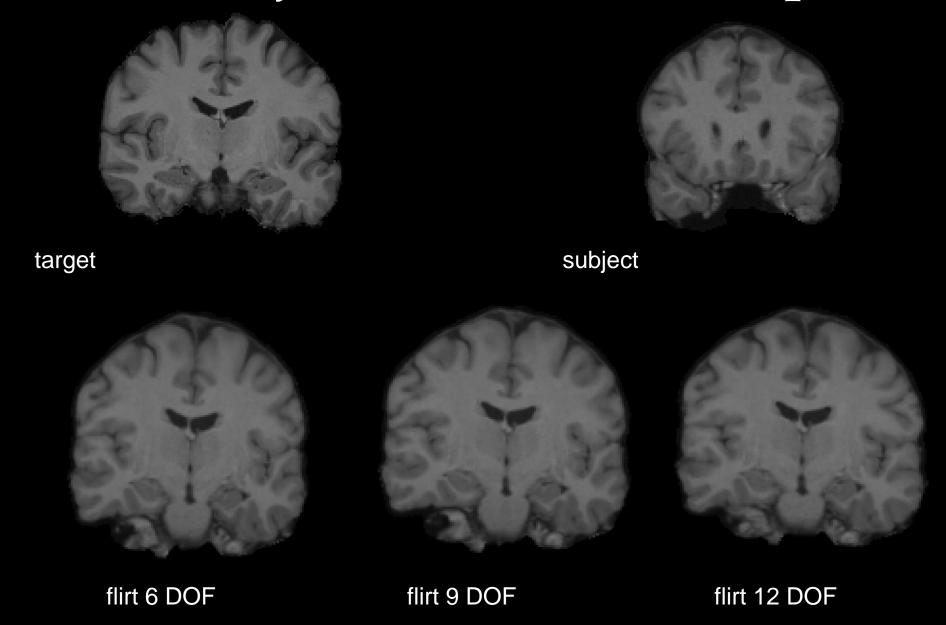

## Linear registration: 6, 9, 12 DOF

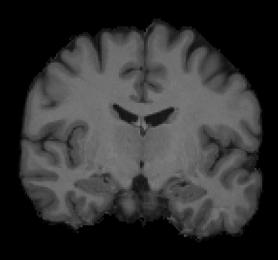

target

## Linear registration: 6, 9, 12 DOF

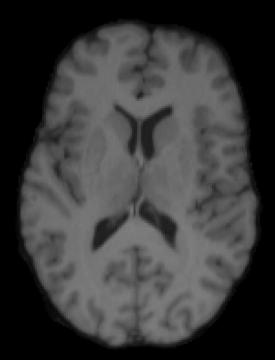

Flirt 12 DOF

## Linear registration: 6, 9, 12 DOF

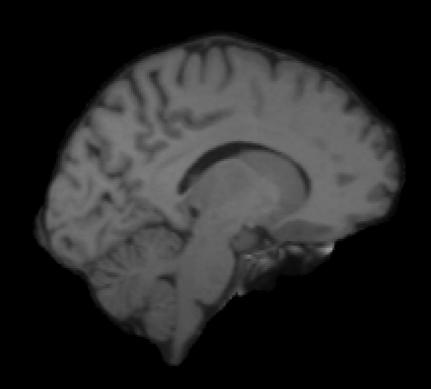

Flirt 12 DOF

### Intra-subject, multi-modal example

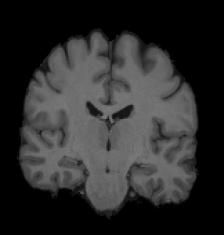

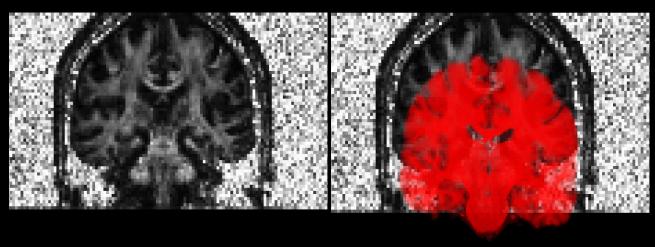

before spatial alignment

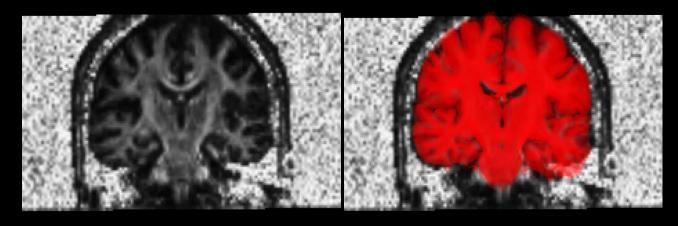

after spatial alignment

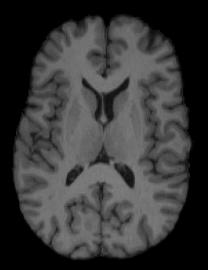

before spatial alignment

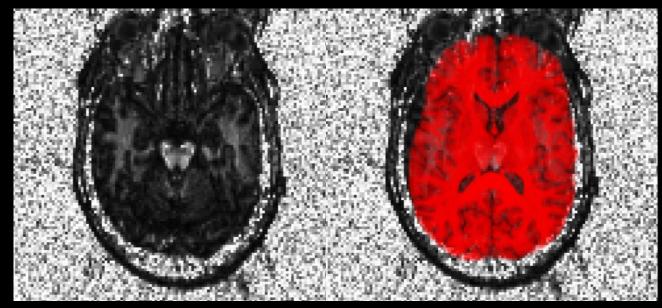

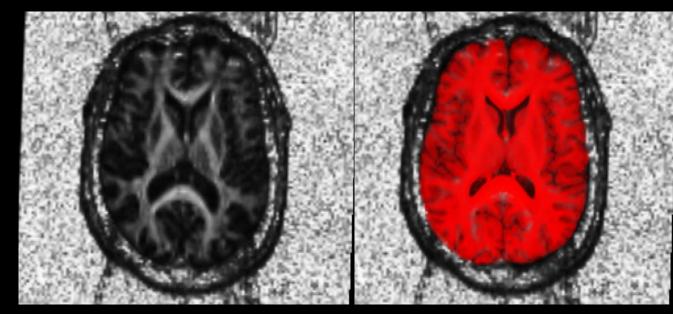

after spatial alignment

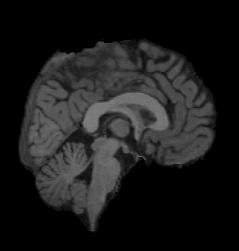

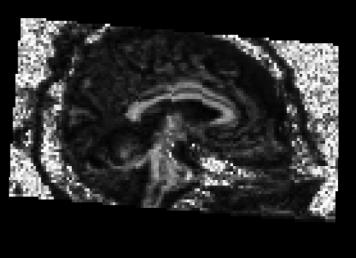

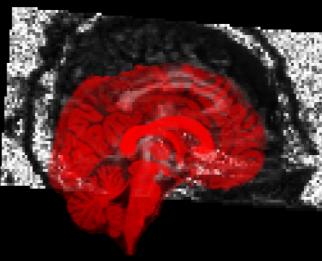

before spatial alignment

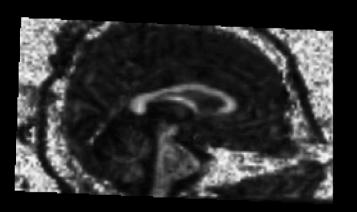

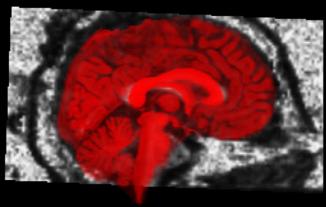

after spatial alignment

### Inter-subject non-linear example

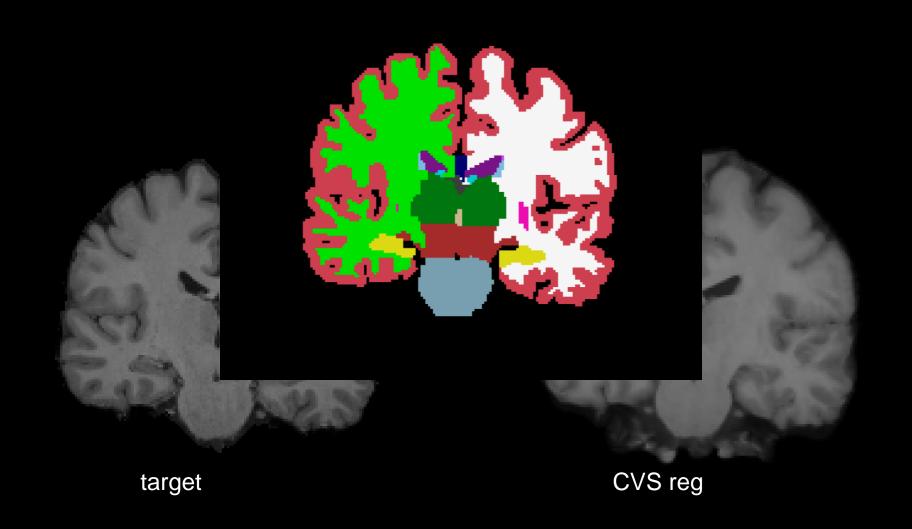

# Some registration vocabulary

- Input datasets:
  - Fixed / template / target
  - Moving / subject
- Transformation models
  - rigid
  - affine
  - nonlinear
- Objective / similarity functions
- Applying the results
  - deform, morph, resample, transform
- Interpolation types
  - (tri)linear
  - nearest neighbor

### FreeSurfer Questions

Search for terms and answers to all your questions in the <u>Glossary FAQ</u>

FreeSurfer Mailing List Archives